## **Document**

**Bac S SI**

### **Eleve Cours :**

# **Cinématique – Applications élémentaires**

#### Mécanisme 1 :

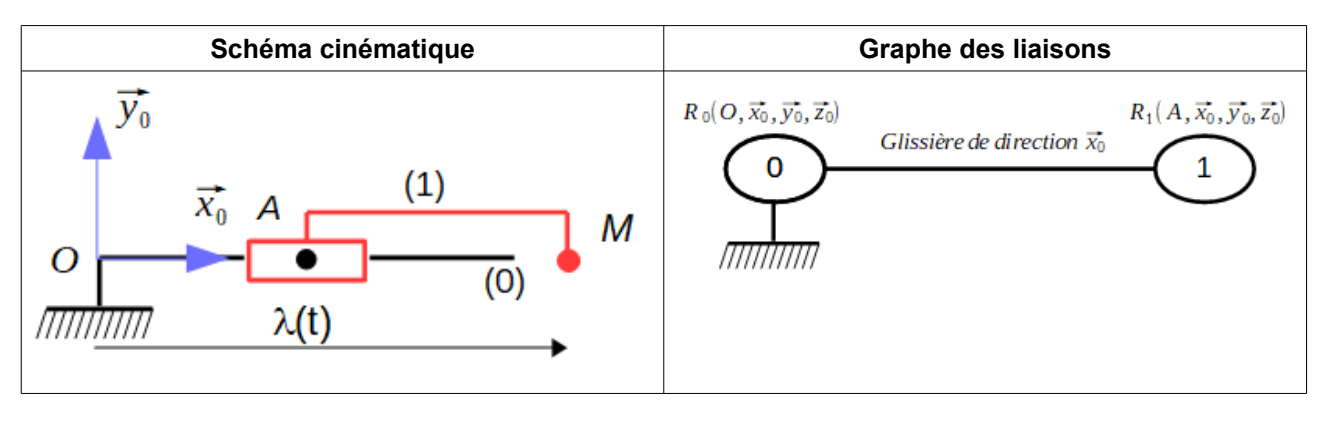

- 1. Définir le vecteur position du point M  $(\overline{OM})$
- 2. Définir la vitesse du point M appartenant à (1) par rapport à (0)
- 3. Définir le vecteur accélération du point M appartenant à (1) par rapport à (0)
- 
- 4. Ecrire le torseur cinématique du solide (1) au point A par rapport à (0)<br>5. Ecrire le torseur cinématique du solide (1) au point B par rapport à (0)<br>6. Retrouver le torseur cinématique du solide (1) au point B par rappo Ecrire le torseur cinématique du solide  $(1)$  au point B par rapport à  $(0)$
- Retrouver le torseur cinématique du solide (1) au point B par rapport à (0) à partir de la relation de Varignon :

#### Mécanisme 2 :

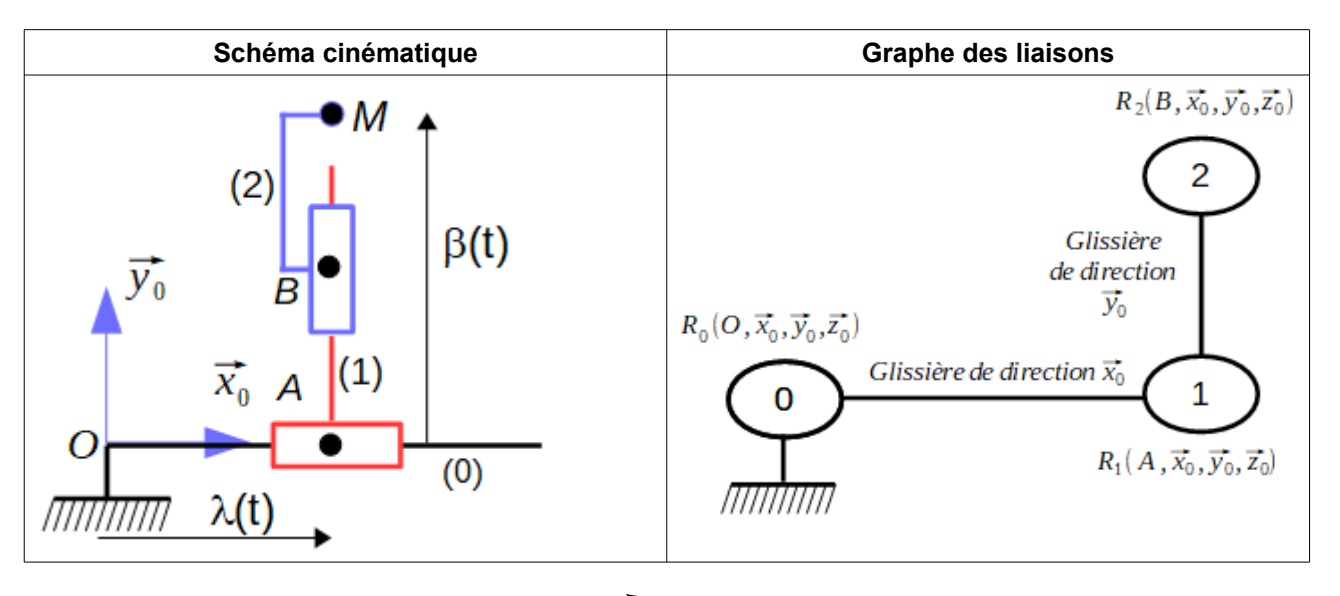

- 1. Définir le vecteur position du point M  $(\overline{OM})$
- 2. Définir la vitesse du point M appartenant à (1) par rapport à (0)
- 3. Définir le vecteur accélération du point M appartenant à (1) par rapport à (0)
- 4. Ecrire le torseur cinématique du solide (2) au point B par rapport à (1)
- 5. Ecrire le torseur cinématique du solide (2) au point B par rapport à (0) en utilisant la composition des vitesses.

#### Mécanisme 3 :

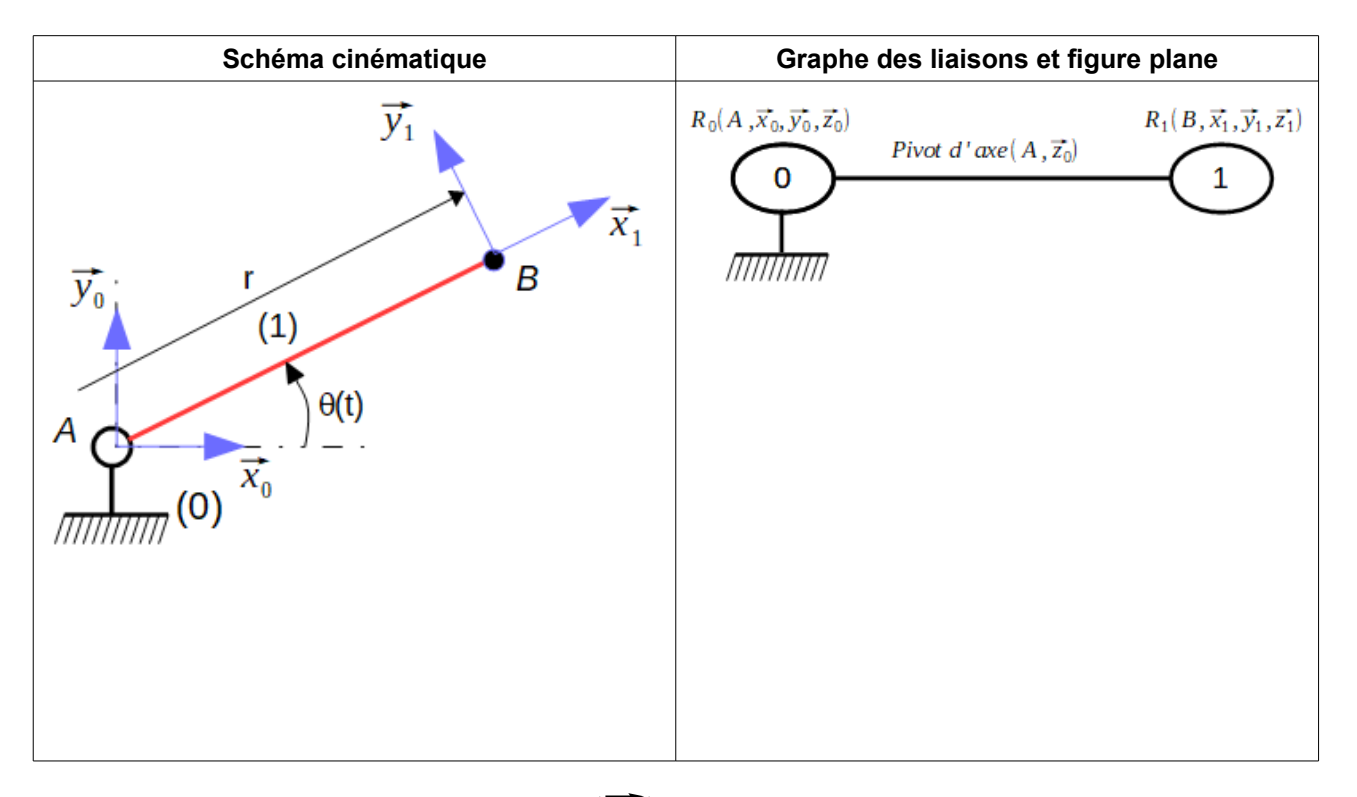

- 1. Définir le vecteur position du point M  $(\overrightarrow{AB})$
- 2. Définir la vitesse du point M appartenant à (1) par rapport à (0)
- 3. Définir le vecteur accélération du point M appartenant à (1) par rapport à (0)

#### Mécanisme 4 :

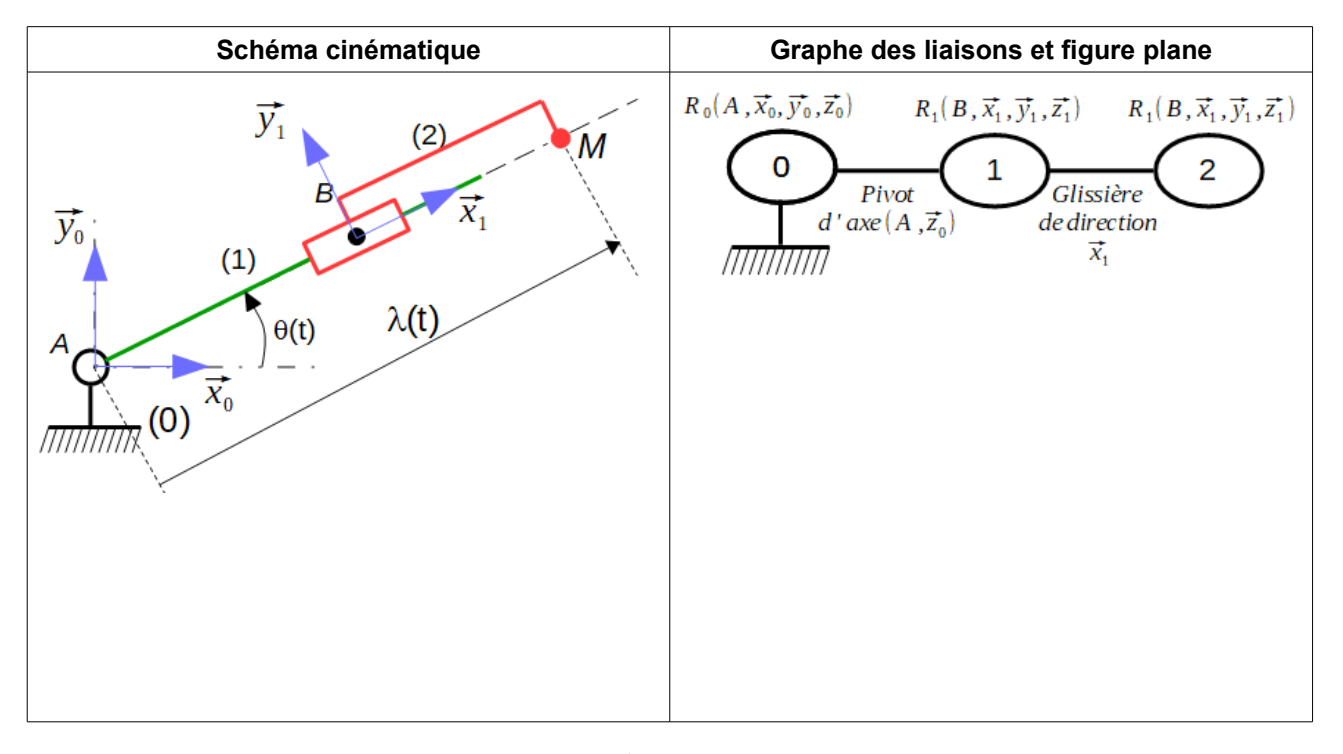

- 1. Définir le vecteur position du point M  $(\overline{OM})$
- 2. Définir la vitesse du point M appartenant à (1) par rapport à (0)
- 3. Définir le vecteur accélération du point M appartenant à (1) par rapport à (0)